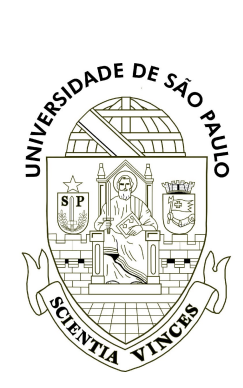

Universidade de São Paulo Instituto de Biociências Tópicos Avançados em Ecologia de Animais (BIE0315) - 2019 Profs. José Carlos Motta Jr. & Marco Mello Monitores: Silara Batista, Bruno Ferreto & Julia Trevisan

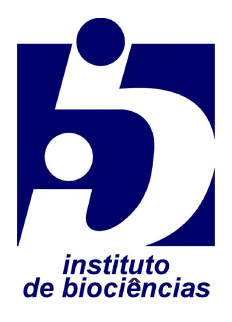

# **Roteiro da Prática de Computador IV**

Tema: Movimentos - 03/06/19

## **Instruções gerais**

- 1. Forme grupos de no mínimo 2 e no máximo 4 pessoas, como de costume.
- 2. Leia atentamente este roteiro e tente fazer a prática sem ajuda dos docentes. Caso não consiga, recorra aos monitores e professores.
- 3. O relatório da prática deve ser entregue através do link criado no moodle da disciplina, em formato PDF, até o final do horário da prática.

## **Objetivo**

Animais realizam movimentos de vários tipos em diferentes escalas espaço-temporais. O objetivo desta prática é aprender uma forma bem simples de trabalhar com dados de movimentos.

## **Contexto**

Onças-pintadas (*Panthera onca*, Felidae) são carnívoros de grande porte capazes de se locomover a grandes distâncias. Esses movimentos podem ter a finalidade de comutação, forrageio eventual ou dispersão para novas áreas. Assim, o nosso objeto de estudo são movimentos de onças-pintadas registrados através de telemetria por GPS em 5 países das Américas. Essas informações são provenientes de 20 estudos independentes, cujos dados foram compilados em um *data paper* publicado na revista Ecology (Morato et al. 2018). No banco de dados, há milhares de eventos de localização para 117 onças individuais, incluindo dados biológicos de cada uma delas.

### **Roteiro**

- 1. No moodle da disciplina, baixe este roteiro e a planilha de dados.
- 2. Se quiser entender melhor o que são *data papers*, leia este [texto](https://marcoarmello.wordpress.com/2017/09/11/datapaper/).
- 3. Examine o banco de dados com atenção, vendo também as explicações dos metadados. Se quiser consultar explicações ainda mais detalhadas, consulte os [metadados originais,](http://onlinelibrary.wiley.com/doi/10.1002/ecy.2379/suppinfo) publicados como suplemento do *data paper.*
- 4. Escolha para análise os dados de um determinado estudo (*study.name*), contendo diferentes onças individuais. A fim de selecionar os dados que usará na prática, você pode usar os [filtros](https://support.office.com/pt-br/article/in%C3%ADcio-r%C3%A1pido-filtrar-dados-usando-um-filtro-autom%C3%A1tico-08647e19-11d1-42f6-b376-27b932e186e0) ou [tabelas dinâmicas](https://support.office.com/pt-br/article/criar-uma-tabela-din%C3%A2mica-para-analisar-dados-da-planilha-a9a84538-bfe9-40a9-a8e9-f99134456576) do Excel, por exemplo. Ou pode fazer isso através de [funções](http://curso-r.github.io/posts/aula04.html) no R. Não use dados de mais de um estudo, pois isso pode complicar a prática além do necessário.
- 5. Plote um mapa com as localizações registradas para as diferentes onças. Consulte este [texto](https://marcoarmello.wordpress.com/2019/03/12/mapa/) para ajudar na plotagem. Se julgar necessário, crie mapas adicionais, com divisões ou combinações de dados.
- 6. O que te chama a atenção no mapa? Você consegue detectar algum padrão? Pode imaginar uma possível explicação biológica para ele?
- 7. Para fazer o relatório, insira o mapa em um arquivo PDF e escreva uma interpretação biológica sucinta sobre o padrão observado. Inclua os nomes completos dos integrantes do grupo e a data, e carregue o relatório no link de entrega no moodle.